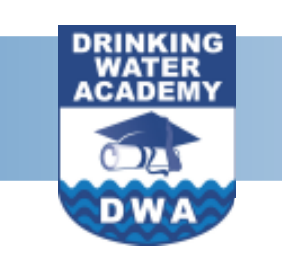

# ELECTRONIC SANITARY SURVEY PROJECT BULLETIN

JUNE 2005

## **INSIDE THIS ISSUE:**

[DOWNLOAD THE ESS](#page-1-0) SOFTWARE TO YOUR **PC** 

[UPCOMING FEATURES](#page-1-1)  FOR THE PDA ESS SOFTWARE

[MAINE LEADS THE](#page-1-1) NATION IN USING PDA IN THE FIELD

DEVELOPING A [SMALL SYSTEM](#page-1-1)  QUESTION SET

#### UTAH BECOMES [LATEST STATE TO](#page-1-1) IMPLEMENT ESS

is a long-term training initiative whose primary goal is to capabilities to implement the 1996 Amendments to the Safe The Drinking Water Academy expand EPA, State, and Tribal Drinking Water Act.

For more information on the sanitary survey project, visit safewater/dwa.html or contact Jamie Bourne at [Bourne.James@epa.gov](mailto:bourne.james@epa.gov) or at (202) 564-4095. DWA or on the electronic the Web site at www.epa.gov/

## DRAMATIC IMPROVEMENTS MADE TO PDA SOFTWARE

The Electronic Sanitary Survey tions. States now have the some states have chosen to (ESS) software has under- option to start the process use their existing question set taken a significant leap with several smaller versions that meets the requirements of forward in dependability and of the question set—as small the eight elements of a usability in the past year. <br>
as 175 questions. The sanitary survey. Some states Originally released with a large have taken this software to question set and flexibility to The ability to modify the the next level, developing small modify these questions, states question set, add questions system versions of the were overwhelmed with the and move questions around software for different types of size and detail of the ques- has gotten easier. Additionally, systems. You will see a few

## BRIDGE TO SDWIS/STATE

information in the new sanitary water program is piloting the experience in the field, reduce<br>survey software is accom-<br>bridge. The DWA and the the time acaded to accura plished by creating a direct link prising of creating a direct link<br>to SDWIS data. This new version for SQL Server users footure is called SDWIS Data. The Algebra of SDWIS data interaction with the system feature is called SDWIS Data to Alaska, a SDWIS state, that Exchange, and it includes the will help QA/QC the SQL operators. The ability to capability to download and bridge when ready by late populate questions with upload new information back spring 2005. <br>to SDWIS.

sanitary survey data from the Ed Cottrill at cottrill.edward@ field to state databases is an [epa.gov or \(202\) 564-4096 or](mailto:cottrill.edward@epa.gov) The PDA software that works important goal of the ESS Deems Buell at dbuell@ with ESS has also been project. A major first step in a [nbenvironmental.com or](mailto:dbuell@nbenvironmental.com)  $(978)$  improved to try to eliminate realizing this goal has been the 392-9665 x 102. construction of an electronic data in the field. The PDAs bridge for SDWIS/State Oracle **BRIDGE FOR SDWIS-** data in the field. The PDAs users. With this bridge, states **FREE STATES a** much more reliable way, and a much more reliable way, and tory and other system The DWA is supporting the DWA will continue to work information into the electronic development of a bridge on this new technology to sanitary survey form, enabling from ESS software for analysis and that it assetts and the second service of the second service of the servic sanitary survey form, enabling from ESS software for make sure that it operates as inspectors to take the latest states that do not use required. (When you download information with them. SDWIS. The DWA has built a Inspectors, after completing<br>the latest Desktop ESS<br>the field inspection, have the Mesopolyuette to its software, you also rec option to update pertinent database. For more latest PDA software, which<br>information in SDWIS/State.

The bridge to and from SDWIS Cottrill or Deems Buell, as ESS with the click of a button.)<br>has been completed for Oracle above.

Populating water system users, and the Maine drinking process to enhance the users' survey is a com- bridge. The DWA and the time needed to answer<br>SDWIS/State Team just sent a

For more information about the Seamless transmission of SDWIS/State bridge,contact: been very helpful.

of these on the Web site.

We continue to refine the ESS and other state databases has

software crashes and loss of the field inspection, have the Massachusetts to its software, you also receive the option to update pertinent detectors of  $\sim$  detectors of  $\sim$  detectors of  $\sim$  detectors of  $\sim$  detectors of  $\sim$  detectors of  $\sim$  dete information, contact Ed you can install from Desktop

## <span id="page-1-1"></span><span id="page-1-0"></span>ELECTRONIC SANITARY SURVEY PROJECT BULLETIN ELECTRONIC SANITARY SURVEY PROJECT BULLETIN

JUNE 2005 PAGE 2

## DOWNLOAD THE ESS SOFTWARE TO YOUR PC

The new version of ESS is available for download on the ESS Web site at: http:// [12.170.50.10/Downloads/](http://12.170.50.10/Downloads/)

site, the software download programs). Then you will process has two steps so install one of the Desktop ESS users can select the state data files listed under step 1. data file that they wish to Once this installation is work with and the actual client complete, you will install the software. The Web page **Desktop ESS Setup file listed** Maine's drinking water Maine, a SDWIS Oracle state,

download a data file (step 1) and a client file (step 2). The first time you install the new Desktop ESS, you will need to SanitarySurvey/ remove any existing versions receive software upgrades, having difficulty setting up the of Desktop ESS using your while retaining all of your program, please call Deems As you will see on the Web control panel (add/remove survey data. Buell at (978) 392-9665 x102.

**UPCOMING FEATURES FOR THE PDA** for small groundwater state to see how the process<br>
Systems. The question set has is working and to continue to **ESS SOFTWARE** The question set has is working and to continue to ESS SOFTWARE The question set has is working and to continue the process.

Users of the earlier versions particularly helpful in of the ESS software will be detailing deficiencies pleasantly surprised with the that need to be modifications and increased addressed by the functionality of the software. system. But we are not yet done. As more states take their PDAs into the field, the DWA will continue to track their use, listen to inspectors, and find ways to increase their functionality in the field.

In the short term, we will add more functions to the software. We are analyzing state needs regarding the report functions to better tailor them to your needs. We will work closely with states to see how best to structure the existing reports and to see what additional reports are needed.

Another enhancement is the ability to add photos to the database and to merge them into the reports. This will be

### **IMPLEMENT ESS UTAH BECOMES LATEST STATE TO**

Utah has just finished training its sanitary survey inspectors to use the ESS PDA software. A SDWIS Oracle state, Utah soon will fully implement the software in the field.

More information is available from:

#### Patti Fauver

Environmental Scientist [e-mail: pfauver@utah.gov](mailto:pfauver@utah.gov) Utah Div. of Drinking Water P.O. Box 177830 Salt Lake City, UT 84114 Voice: (801) 536-4196 Fax: (801) 536-4211

In the future, you will only need to repeat step 2 to

If you run into trouble at any time, refer to the installation and operations guide available on the Web site. If you are still

## MAINE LEADS THE NATION IN USING PDA IN THE FIELD

provides instructions to under step 2. program has developed a small will soon use the application in system sanitary survey the field to conduct surveys. question set that will be used EPA will work closely with the approximately 150 questions.

> Inventory and other in the Maine SDWIS/ State database have Denise Doulin been linked and this Field Services

 $\overline{\mathsf{O}}$ 

populate those questions in Augusta, ME 04333 the survey. These data can Voice: (207) 287-8481 then be confirmed or updated Fax: (207) 287-4172 during the survey. <www.medwp.com>

applicable question sets For more information, contact:

information can be Drinking Water Program retrieved from SDWIS to 11 State House Station

### **DEVELOPING A SMALL SYSTEM QUESTION SET**

Several small system versions of the ESS question sets are now available in ESS. In addition to the DWA's small question set for community systems, Massachusetts has developed a small system question set for ۰ transient, non-community systems. The state is currently testing this question set in the field. Massachusetts, which is a SDWIS-free state, worked with the DWA to build a bridge to the state's database.

As additional states develop question sets that are unique enough to provide as examples, they will be added to the Web site. Since each state must meet the "Eight Elements of a Sanitary Survey" requirement, it makes sense to see what other states have developed prior to launching your own electronic version.